## 1 :11111111111111I1111111111 1111111111 11111111 I! 1111111111111111111111111 11111 illl illl '£8;~ ,J~! 1036003-

### BBM-003-1036003 Seat No. \_\_\_\_\_\_

# B. C. A. (Sem. VI) (CBCS) (WEF-2016) Examination

#### July - 2021

## CS-33 : Programming in Python

Time :  $2\frac{1}{2}$  Hours

[Total Marks : 70

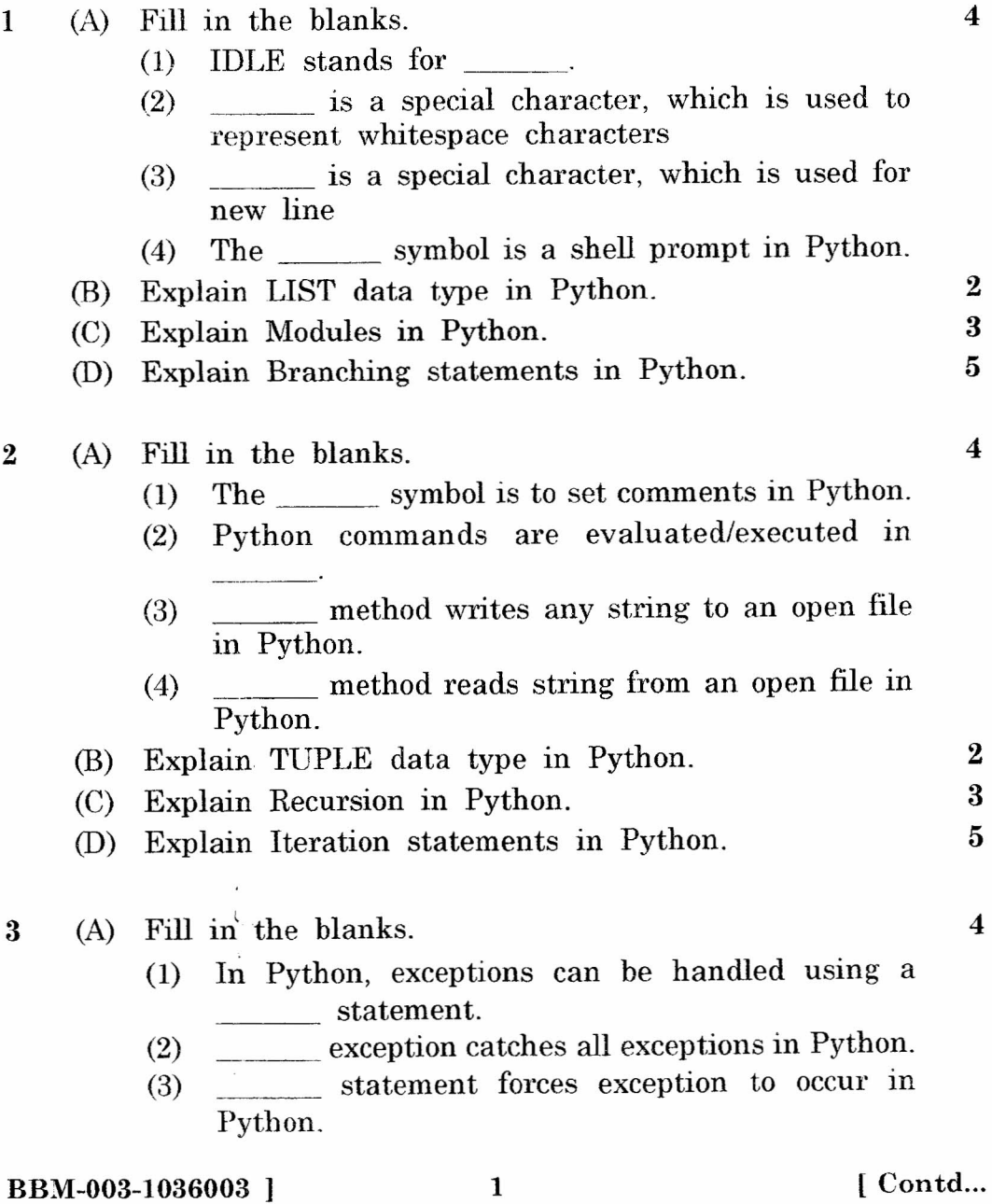

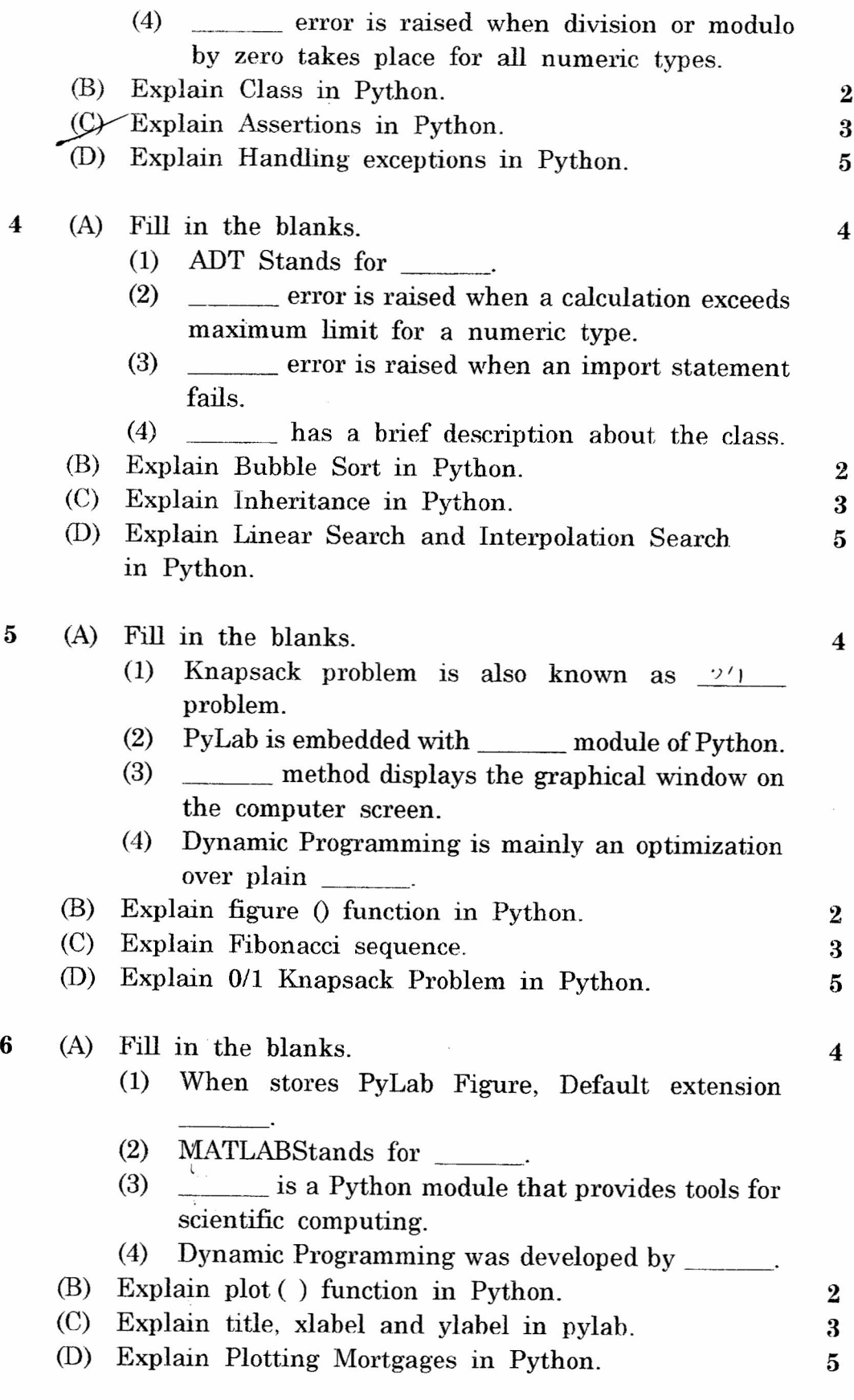

BBM-003-1036003 ] 2 [ Contd...

 $\overline{\phantom{a}}$ 

 $\overline{a}$ 

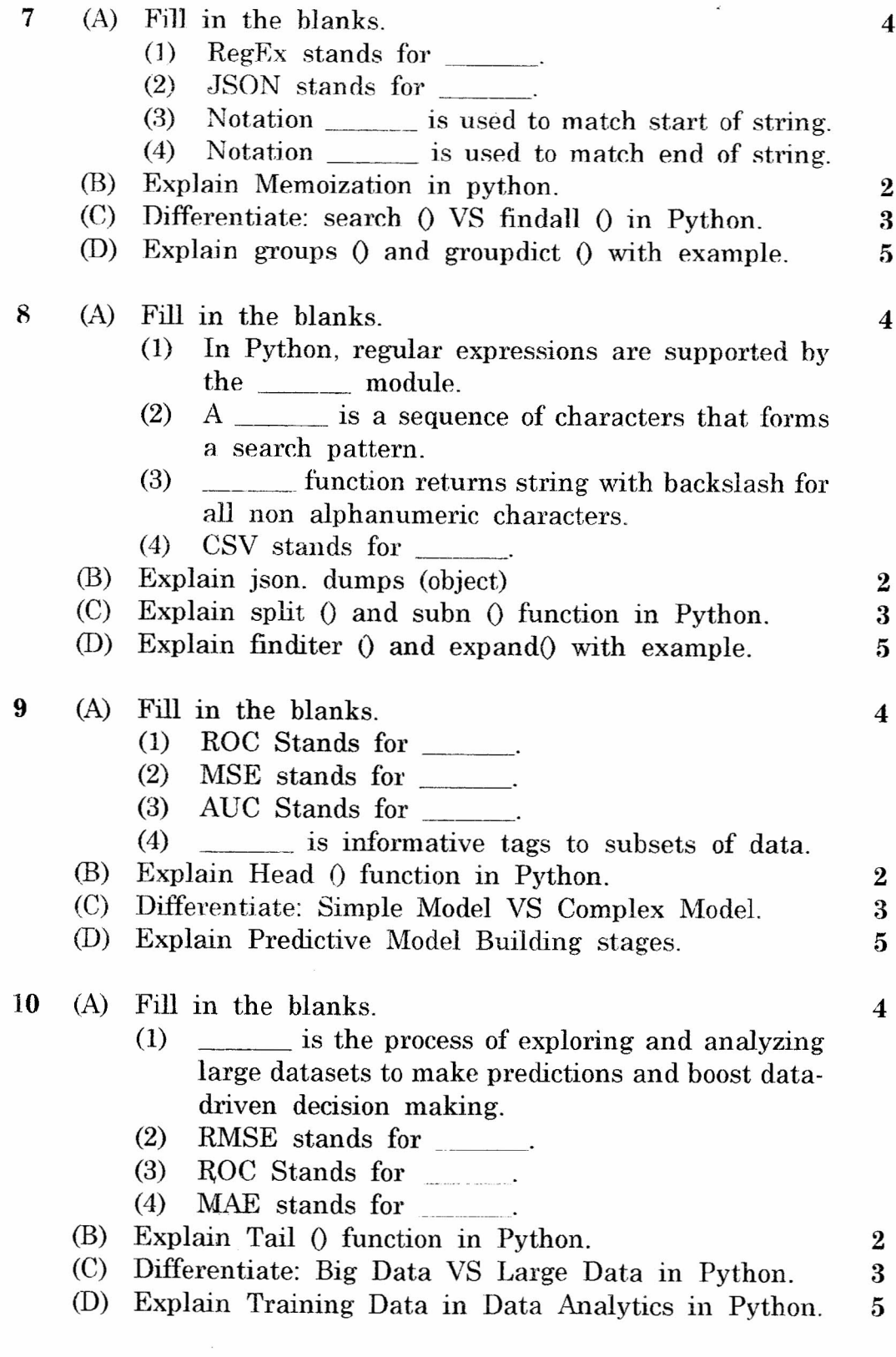

 $\overline{a}$